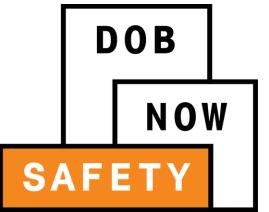

# **General Information Session**

**Façades Compliance Filings** 

August 17, 2016

## Session Objectives

- Learn how DOB NOW: Safety optimizes the Façades compliance filing process
- Learn how to register for DOB NOW: *Safety*
- Learn how Owners, Owner Representatives, Design Professionals, and QEWI's will use DOB NOW: *Safety*

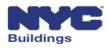

## **Session Topics**

- DOB NOW Overview
- DOB NOW: *Safety* Overview
- Access to DOB NOW: *Safety*
- DOB NOW: *Safety* Dashboard Navigation
- Enter a Façades TR-6/FISP Filing
- DOB NOW: *Safety* Key Changes
- Training Materials and Q + A

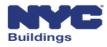

## **Session Topics**

- DOB NOW Overview
- DOB NOW: *Safety* Overview
- Access to DOB NOW: Safety
- DOB NOW: *Safety* Dashboard Navigation
- Enter a Façades TR-6/FISP Filing
- DOB NOW: *Safety* Key Changes
- Training Materials and Q + A

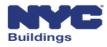

### **DOB NOW Overview**

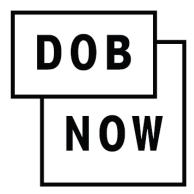

In **DOB NOW**, building owners, design professionals, filing representatives, and licensees can create online accounts, making it easier to submit applications, make payments, schedule appointments, check the status of an application, pull permits, and make renewals.

**DOB NOW** will be released in phases throughout 2016 and 2017. In 2018, **DOB NOW** will be completed and will be the entry point for all DOB transactions.

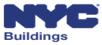

## DOB NOW: Inspections Overview

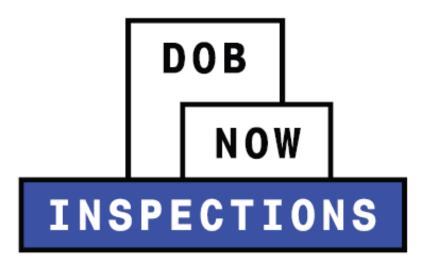

**DOB NOW: Inspections** is the new name for Inspection Ready. All current functionality remains the same for online scheduling, tracking, and notifications as well as enforcement and development inspections.

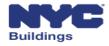

## DOB NOW: Build Overview

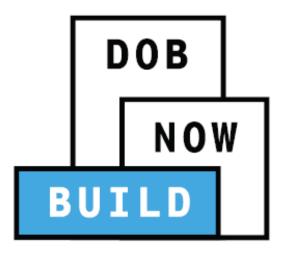

**DOB NOW: Build** includes job filings, permits, Post Approval Amendments, Corrections, Withdrawals, Superseding, After Hour Variances, and Letters of Completion.

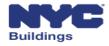

## DOB NOW: Licensing Overview

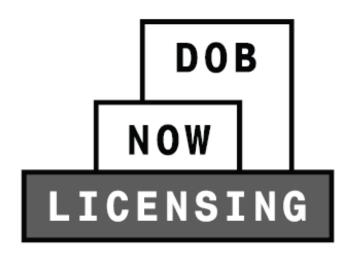

**DOB NOW: Licensing** will allow for online exam filing, issuance, and renewal for Licensees.

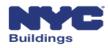

## DOB NOW: Safety Overview

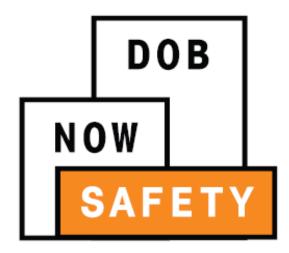

**DOB NOW: Safety** includes all compliance filings such as façades, boilers, and elevators.

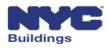

## **Building One City**

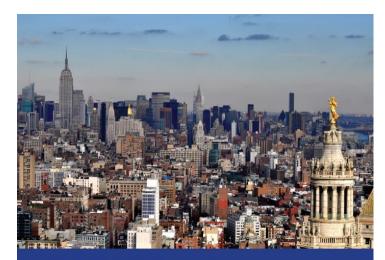

### BUILDING ONE CITY

A Blueprint for Fundamental Transformation at the New York City Department of Buildings

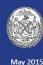

"To expedite the right kind of development, we must expedite the development process. What we need, and what we will have, is **fundamental reform** at the Department of Buildings." - Mayor Bill de Blasio, State of the City 2015

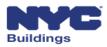

## 21<sup>st</sup> Century Department of Buildings

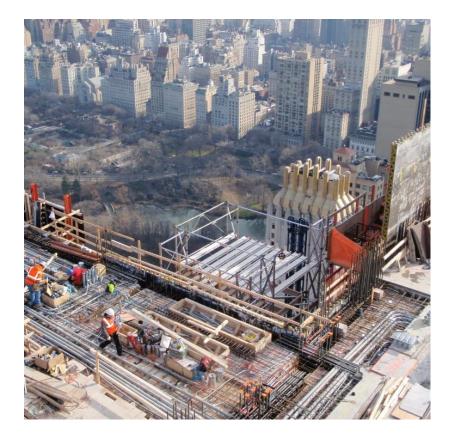

- Safety and Integrity
- Processing
- Transparency
- Customer Service

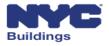

## **Session Topics**

- DOB NOW Overview
- DOB NOW: Safety Overview
- Access to DOB NOW: Safety
- DOB NOW: *Safety* Dashboard Navigation
- Enter a Façades TR-6/FISP Filing
- DOB NOW: *Safety* Key Changes
- Training Materials and Q + A

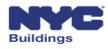

### DOB NOW: Safety Filing Portal Overview

#### DOB NOW: Safety New Online Filing Portal

| DOB                                                         | E Beldege<br>DOB NOW<br>Submit Fülings, Payments, and Re<br>Submit Fülings, Payments, and Re | equests to the NVC Dep                               | partment of Buildings | 111 Search all NYC gov websites                                                                              | • |
|-------------------------------------------------------------|----------------------------------------------------------------------------------------------|------------------------------------------------------|-----------------------|----------------------------------------------------------------------------------------------------|---|
| Directory of City Agencies<br>Notify NYC<br>NYC Mobile Apps | Contact NYC Government<br>CityStore<br>Maps                                                  | City Employees<br>Stay Connected<br>Resident Toolkit |                       | Cop of their with a third for the figure framework (if the Cop of their truth<br>Roady Bridge Theme of the K |   |

- File Reports and Requests online
- Upload documents electronically
- Submit fees online
- View and search information
- View real-time status of all filings
- Receive emails at milestones throughout the process

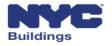

## DOB NOW: Safety Compliance Filings

DOB NOW: Safety Available compliance filings on September 12, 2016

## Façades Compliance Filings

Initial TR6, FISP, and supporting documents Subsequent or Amended Façades reports FISP1's, FISP2's and FISP3's

## Façades Requests

Partial Shed Removal Height Verification New Control Number Sub Cycle Reassignment

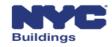

## **Session Topics**

- DOB NOW Overview
- DOB NOW: *Safety* Overview
- Access to DOB NOW: Safety
- DOB NOW: *Safety* Dashboard Navigation
- Enter a New TR-6/FISP Façades Filing
- DOB NOW: *Safety* Key Changes
- Training Materials and Q + A

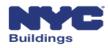

## Access to DOB NOW: Safety

DOB NOW: Safety Registered Users

Owners Owners Representatives Design Professionals Qualified Exterior Wall Inspectors (QEWI)

Registered users must create an **eFiling** account to be able to log in to DOB NOW: Safety.

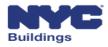

### eFiling Registration Form

| NYC Development Hub Enrollment Form                                                                                                    |                                                          |  |  |  |  |  |  |  |
|----------------------------------------------------------------------------------------------------|----------------------------------------------------------|--|--|--|--|--|--|--|
| Please provide the following information to enroll for                                                                                                    | or NYC Buildings eFiling. Items with a (*) are required. |  |  |  |  |  |  |  |
| When you have completed the form, please click on 'submit' and follow the instructions.                                                                                                    |                                                          |  |  |  |  |  |  |  |
|                                                                                                    |                                                          |  |  |  |  |  |  |  |
| Electronic Filing Account Infor                                                                                                    |                                                          |  |  |  |  |  |  |  |
| It is important to provide a valid e-mail address you have access to. An activation email will be sent to this email address. If you forget your password the only way to gain access to your account and saved work is with your e-mail address! Your e-mail address can be updated after enrollment. |                                                          |  |  |  |  |  |  |  |
| Email Address (*)                                                                                                    |                                                          |  |  |  |  |  |  |  |
| Re-Enter Email Address (*)                                                                                                    |                                                          |  |  |  |  |  |  |  |
| Password (*)                                                                                                    |                                                          |  |  |  |  |  |  |  |
| Verify Password (*)                                                                                                    |                                                          |  |  |  |  |  |  |  |
| USER ACCOUNT INFORMATION                                                                                                    |                                                          |  |  |  |  |  |  |  |
| First Name (*)                                                                                                    |                                                          |  |  |  |  |  |  |  |
| Middle Initial                                                                                                    |                                                          |  |  |  |  |  |  |  |
| Last Name (*)                                                                                                    |                                                          |  |  |  |  |  |  |  |
| Business Address (*)                                                                                                    |                                                          |  |  |  |  |  |  |  |
| Apt #                                                                                                    |                                                          |  |  |  |  |  |  |  |
| City (*)                                                                                                    |                                                          |  |  |  |  |  |  |  |
| State (*)                                                                                                    |                                                          |  |  |  |  |  |  |  |
| Zip (*)                                                                                                    |                                                          |  |  |  |  |  |  |  |
| Contact Phone (*)                                                                                                    |                                                          |  |  |  |  |  |  |  |
| Mobile Phone                                                                                                    |                                                          |  |  |  |  |  |  |  |

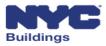

### eFiling Registration, Authentication Form

|    |                                    | A                                 | UTHENTIC   | ATION FORM   | N       |            |               |                                                       |  |
|----|------------------------------------|-----------------------------------|------------|--------------|---------|------------|---------------|-------------------------------------------------------|--|
|    | ). Any false or misle              | eading statement(s                | ) provided |              |         |            |               | otarized, and stamp it wit<br>ication from being able |  |
|    |                                    | AF                                | PPLICANT   | INFORMATIO   | N       |            |               |                                                       |  |
| E  | E-mail Address: shobhnat@gmail.com |                                   |            | Date: 1      | 2/5/200 | 18         |               |                                                       |  |
| L  | ast Name: Tind                     | dwani                             | First Nan  | ne: Shobhna  |         |            | MI: C         |                                                       |  |
|    | ontact 280<br>ddress: 280          | Broadway                          |            |              |         |            | Apt<br>#:     |                                                       |  |
| C  | ity: NE                            | W YORK                            |            | State: N     | Y       | Zip:       | 10007         |                                                       |  |
| C  | ontact Tel: 222                    | -333-4444                         |            | Mobile Pho   | ne:     | 222-555-66 | 66            |                                                       |  |
|    | ease list all license<br>formation |                                   | nbers issu | ed to you by | DOB a   | nd associ  | ated business |                                                       |  |
|    | aster                              | License Number:                   | 1          |              |         |            |               |                                                       |  |
|    | umber                              | Business Name 1:                  | 1          |              |         |            |               |                                                       |  |
|    |                                    | Business Name 2:                  | <u> </u>   |              |         |            |               |                                                       |  |
| Fi | re Suppression &                   | License Number:                   |            |              |         |            |               |                                                       |  |
|    | ping Contractor                    | Business Name:                    |            |              |         |            |               |                                                       |  |
|    |                                    | Business Name 2:                  |            |              |         |            |               |                                                       |  |
|    | il Burner<br>staller               | License Number:<br>Business Name: | -          |              |         |            |               |                                                       |  |
| -  |                                    | License Number                    |            |              |         |            |               |                                                       |  |
|    | gn<br>anger                        | Business Name:                    |            |              |         |            |               |                                                       |  |
| -  |                                    | Tracking Number:                  | 11111      | 1            |         |            |               |                                                       |  |
| G  | eneral Contractor                  | Business Name:                    |            | ork Pvt Ltd  |         |            |               |                                                       |  |
|    |                                    | License Number:                   | THE R      |              |         |            |               |                                                       |  |
| EI | ectrical Contractor                | Business Name:                    | 1          |              |         |            |               |                                                       |  |

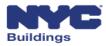

### Account Management

**Account Management in eFiling** 

Adding a License Number Changing Email Address Changing Password Forgot your Password

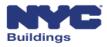

### **Owners and Owner Representatives Account Registration**

- Owners and Owner Representatives must register in *eFiling* as a preparer to be able to review information in DOB NOW: *Safety*
- You can register in *eFiling* on the DOB website <u>here</u>.
- Fill out an online application called the Authentication Form
- To complete the form, you will need to provide your contact information
- Click submit and you will receive an email confirming that your *eFiling* account has been created. Click on the link in the email to confirm.
- Log in to DOB NOW: *Safety* using the email address and password you created in *eFiling*

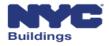

## Design Professionals Account Registration

- New York State Professional Engineers (PE) and Registered Architects (RA) must register in *eFiling* in order to be able to submit an Unsafe Notification (FISP3) in DOB NOW: *Safety*
- You can register in *eFiling* on the DOB website <u>here</u>
- To register in *eFiling*, fill out the online application called the Authentication Form
- To complete the form, you will need to provide your contact information, license number, tracking number, and business name
- Mail or deliver the form in person to the 5<sup>th</sup> Floor at 280 Broadway
- Log in to DOB NOW: *Safety* using the email address and password you created in *eFiling*

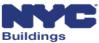

## QWEI's Account Registration (1 of 2)

#### QEWI's registered with the DOB Façades unit and also registered in eFiling

Qualified Exterior Wall Inspectors (QEWI) who are registered with the DOB Façades Unit and have an active eFiling account will have access to DOB NOW: *Safety*.

#### QEWI's registered with the DOB Façades unit **but not** registered in eFiling

- If you are a QEWI and do not have an active eFiling account, you must register in eFiling as a NYS Professional Engineer (PE) or NYS Registered Architect (RA) in order to be able to submit façades compliance filings in DOB NOW: *Safety*.
- Once registered in eFiling, you must contact the DOB Façades Unit via the Façades general email at <u>façades@buildings.nyc.gov</u> to be granted access to DOB NOW: *Safety*.

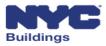

## QWEI's Account Registration (2 of 2)

#### PE's or RA's that want to become QEWI's

- Any PE or RA who wants to become a QEWI must contact the DOB Façades Unit via email at <u>façades@buildings.nyc.gov</u>.
- The DOB Façades Unit will authenticate all QEWI requests. Each applicant must be already registered in eFiling and submit the following items:
  - 1. Contact information.
  - 2. Email address used to register in eFiling.
  - 3. New York State license number.
  - 4. A list of jobs they have filed in NYC as the applicant on buildings over six stories that involve façade restoration work.
  - 5. Example of work history and a contact to verify information.
- When all items are received, an interview will be scheduled by the DOB Façades Unit
- Once authenticated, the DOB Façades Unit will send an email confirmation

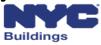

## **Session Topics**

- DOB NOW Overview
- DOB NOW: *Safety* Overview
- Access to DOB NOW: Safety
- DOB NOW: Safety Dashboard Navigation
- Enter a Façades TR-6/FISP Filing
- DOB NOW: *Safety* Key Changes
- Training Materials and Q + A

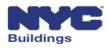

## DOB NOW: Safety Dashboard Navigation (1 of 3)

#### Main Dashboard

| ow 7            | DOB N<br>Submit F | IOW<br>illings, Payments, a | nd Requests     | to the NYC           | Departmen        | t of Buildings             |               |               |                    |                       |                   | v               | Velcome, AE<br>(Rc |
|-----------------|-------------------|-----------------------------|-----------------|----------------------|------------------|----------------------------|---------------|---------------|--------------------|-----------------------|-------------------|-----------------|--------------------|
| Dashboard       | +Technical Re     | port (TR6)/FISP Report      | Extensions      | <b>+</b> Unsafe Noti | fication (FISP3) | E Requests Search          |               |               |                    |                       |                   |                 |                    |
| l Report (TR6)/ | FISP Report       | Initial Extension Request   | : (FISP1) Addit | tional Extensior     | Request (FISP2)  | Unsafe Notification (FISP3 | ) Partial She | d Removal Hei | ght Verification C | ontrol Number Request | Sub Cycle Reassig | gnment          | C                  |
| # ~             | Control # ~       | Address                     | Borough ~       | Filing Type          | Filing Statu     | Compliance Report Status   | QEWI          | Owner ~       | Payment Status.:.  | Created Date ~        | Modified Date     | ~ Actions       | ¥ie                |
| 12419-8A-A1     | 812419            | 390 RUGBY ROAD              | BROOKLYN        | Amended              |                  | Pre-Filing                 | ADAM JOE2     | Edla Rahul    | Due                | 8/12/2016             | 8/12/2016         | Select Action 🗸 | 6                  |
| 00143-8B-I2     | 800143            | 120 BROADWAY                | MANHATTAN       | Initial              |                  | Pre-Filing                 | ADAM JOE2     |               | Due                | 8/12/2016             | 8/12/2016         | Select Action   | 62                 |
| 01455-8B-I1     | 801455            | 445 WEST 19 STREET          | MANHATTAN       | Initial              | SAFE             | Plan Examiner Review       | ADAM JOE2     | Apple J Rome  | Paid               | 8/12/2016             | 8/12/2016         | Select Action   | <b>C</b> 2         |
| 12191-8B-I1     | 812191            | 315 EAST 108 STREET         | MANHATTAN       | Initial              | SAFE             | Accepted                   | ADAM JOE2     | Rahul Edla    | Paid               | 8/12/2016             | 8/12/2016         | Select Action   | 67                 |
| 12419-8A-I1     | 812419            | 390 RUGBY ROAD              | BROOKLYN        | Initial              | UNSAFE           | Accepted                   | ADAM JOE2     | Edla Rahul    | Paid               | 8/12/2016             | 8/12/2016         | Select Action   | C                  |
| 01014-8B-I1     | 801014            | 182 WEST HOUSTON            | MANHATTAN       | Initial              | SWARMP           | Pre-Filing                 | ADAM JOE2     |               | Paid               | 8/10/2016             | 8/10/2016         | Select Action 🗸 | 62                 |
| 00023-8A-I3     | 800023            | 17 BATTERY PLACE            | MANHATTAN       | Initial              | SWARMP           | Pre-Filing                 | ADAM JOE2     |               | Due                | 8/9/2016              | 8/10/2016         | Select Action 🗸 | 3                  |
| 00023-7A-A5     | 700023            | 17 BATTERY PLACE            | MANHATTAN       | Amended              | SAFE             | Accepted                   | ADAM JOE2     | Rahulee Edla  | Paid               | 8/9/2016              | 8/9/2016          | Select Action 🗸 | C                  |
| 00023-7A-A3     | 700023            | 17 BATTERY PLACE            | MANHATTAN       | Amended              |                  | Pre-Filing                 | ADAM JOE2     |               | Due                | 8/9/2016              | 8/9/2016          | Select Action 🗸 | C                  |
| 00023-7A-A2     | 700023            | 17 BATTERY PLACE            | MANHATTAN       | Amended              | SAFE             | Pre-Filing                 | ADAM JOE2     |               | Due                | 8/9/2016              | 8/9/2016          | Select Action 🗸 | C                  |
|                 |                   |                             |                 |                      |                  |                            |               |               |                    |                       |                   |                 |                    |

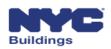

## DOB NOW: Safety Dashboard Navigation (2 of 3)

You can **sort** the rows of information using the arrows, and **search** for information by entering it in the blank field at the top of the column

| Filing # 👘 🗡 | Control # | Address ~        | Borough 🗡 | QEWI ~   | Owner V     | Filing Type 👋 | Filing Status× | Compliance Status 🐣   | Created  |
|--------------|-----------|------------------|-----------|----------|-------------|---------------|----------------|-----------------------|----------|
|              |           |                  |           |          |             |               | sw 🗙           | Ad 🗙                  |          |
| TR600007216  | 800017    | 80 BROAD STREET  | MANHATTAN | JOE ADAM | APPLE ROME  | Initial       | SWARMP         | Administrative Review | 6/29/201 |
| TR600007212  | 800005    | 117 BROAD STREET | MANHATTAN | JOE ADAM | APPLE ROME  | Initial       | SWARMP         | Administrative Review | 6/29/20: |
| TR600007211  | 800001    | 62 COOPER SQUARE | MANHATTAN | JOE ADAM | APPLE ROME  | Initial       | SWARMP         | Administrative Review | 6/29/20: |
| TR60000050   | 700358    | 280 BROADWAY     | MANHATTAN | JOE ADAM | asfas dsfsa | Initial       | SWARMP         | Administrative Review | 4/14/201 |
| TR60000028   | 700358    | 280 Broadway     | MANHATTAN | JOE ADAM | Muhammad    | Initial       | SWARMP         | Administrative Review | 4/11/201 |

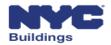

## DOB NOW: Safety Dashboard Navigation (3 of 3)

You can take actions on a current filing by clicking **Select Action** in the Actions column and choosing the action you want to perform.

| DOB<br>Now<br>Ety                                                                                                   | DOB N<br>Submit                           |                                                                       | nd Requests                                      | to the NYC                            | : Departmen                    | nt of Buildings                                                             |                                            |                                                                                     |                                         |                                           |                                                   |                                                                                     | Welcor   | me, JOE A<br>(Role: C<br>Sign |
|----------------------------------------------------------------------------------------------------|-------------------------------------------|-----------------------------------------------------------------------|--------------------------------------------------|---------------------------------------|--------------------------------|-----------------------------------------------------------------------------|--------------------------------------------|-------------------------------------------------------------------------------------|-----------------------------------------|-------------------------------------------|---------------------------------------------------|-------------------------------------------------------------------------------------|----------|-------------------------------|
| Main Dashboard                                                                                                    | +Technical R                              | eport (TR6)/FISP Report                                               | ■ Extensions                                     | +Unsafe Not                           | ification (FISP3)              | ■ Requests Search                                                           |                                            |                                                                                     |                                         |                                           |                                                   |                                                                                     |          |                               |
|                                                                                                    |                                           |                                                                       |                                                  |                                       |                                |                                                                             |                                            |                                                                                     |                                         |                                           |                                                   |                                                                                     |          | <b>C</b> Refre                |
|                                                                                                    |                                           |                                                                       |                                                  |                                       |                                |                                                                             |                                            |                                                                                     |                                         |                                           |                                                   |                                                                                     |          |                               |
| hnical Report (TR6)/                                                                                                | /FISP Report                              | Initial Extension Request                                             | : (FISP1) Addi                                   | tional Extension                      | n Request (FISP2               | 2) Unsafe Notification (FISP3                                               | ) Partial She                              | d Removal Hei                                                                       | ght Verification (                      | Control Number Request                    | Sub Cycle Reass                                   | ignment                                                                             |          |                               |
|                                                                                                    | /FISP Report                              | Initial Extension Request                                             | :(FISP1) Addi<br>Borough <sup>×</sup>            |                                       |                                | 2) Unsafe Notification (FISP3<br>Compliance Report Status                   |                                            | d Removal Hei                                                                       | ght Verification (<br>Payment Status.:. |                                           | Sub Cycle Reass                                   |                                                                                     | Ýie      | 1                             |
|                                                                                                    |                                           |                                                                       |                                                  |                                       |                                |                                                                             |                                            |                                                                                     |                                         |                                           |                                                   |                                                                                     | Ýie      | ]                             |
| iling # ×                                                                                                    |                                           |                                                                       |                                                  |                                       |                                |                                                                             |                                            |                                                                                     |                                         |                                           |                                                   |                                                                                     | Vie<br>Z |                               |
| i <b>ling #                                   </b>                                                                  | Control #                                 | Address                                                               | Borough ~                                        | Filing Type                           |                                | Compliance Report Status                                                    | QEWI                                       |                                                                                     | Payment Status.:.                       | Created Date Y                            | Modified Date                                     | Actions                                                                             | 3        |                               |
| Filing # *<br>TR6-899999-8A-14<br>TR6-800028-8A-S1                                                                  | Control # `                               | Address     Address     123 STREET                                    | Borough ~                                        | Filing TypeX.                         | Filing Statu                   | Compliance Report Status<br>Pre-Filing                                      | QEWI V                                     | Owner                                                                               | Payment Status<br>Due<br>Paid           | Created Date ×<br>8/9/2016                | Modified Date<br>8/9/2016                         | Actions     Select Action                                                           | 3        |                               |
| Filing # ×<br>TR6-899999-8A-14<br>TR6-800028-8A-51<br>TR6-800077-8A-11                                              | Control # 2000<br>899999<br>800028        | Address     *       123 STREET     333 RECTOR PLACE                   | Borough ×<br>MANHATTAN<br>MANHATTAN              | Filing Type:<br>Initial<br>Subsequent | Filing Statu.X                 | Compliance Report Status.:.<br>Pre-Filing<br>Rejected                       | QEWI V<br>JOE ADAM<br>JOE ADAM             | / Owner /                                                                           | Payment Status<br>Due<br>Paid           | Created Date ×<br>8/9/2016<br>8/8/2016    | Modified Date<br>8/9/2016<br>8/8/2016             | <ul> <li>✓ Actions</li> <li>✓ Select Action ✓</li> <li>✓ Select Action ✓</li> </ul> | 3        |                               |
| hnical Report (TR6)/<br>Filing # *<br>TR6-899999-8A-14<br>TR6-800028-8A-11<br>TR6-800028-8A-11<br>TR6-8007794-8A-13 | Control # 1<br>899999<br>800028<br>800077 | Address       123 STREET       333 RECTOR PLACE       30 BROAD STREET | Borough ×<br>MANHATTAN<br>MANHATTAN<br>MANHATTAN | Filing TypeX.                         | Filing Statu<br>UNSAFE<br>SAFE | Compliance Report Status<br>Pre-Filing<br>Rejected<br>Administrative Review | QEWI V<br>JOE ADAM<br>JOE ADAM<br>JOE ADAM | /         Owner         ×           //         //////////////////////////////////// | Payment Status<br>Due<br>Paid<br>Paid   | Created Date * 8/9/2016 8/8/2016 8/8/2016 | Modified Date<br>8/9/2016<br>8/9/2016<br>8/9/2016 | <ul> <li>✓ Actions</li> <li>✓ Select Action ✓</li> <li>✓ Select Action ✓</li> </ul> | 3        |                               |

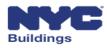

## **Session Topics**

- DOB NOW Overview
- DOB NOW: *Safety* Overview
- Access to DOB NOW: Safety
- DOB NOW: *Safety* Dashboard Navigation
- Enter a Façades TR-6/FISP Filing
- DOB NOW: *Safety* Key Changes
- Training Materials and Q + A

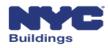

## Façades TR-6/FISP Filing – TR6 (1 of 7)

#### Select +Technical Report(TR6)/FISP and Initial to open the TR6

|                      | NYC Buildings                                                                        |
|----------------------|--------------------------------------------------------------------------------------|
| DOB<br>NOW<br>SAFETY | DOB NOW<br>Submit Filings, Payments, and Requests to the NYC Department of Buildings |
| Amin Dashboard       | +Technical Report (TR6)/FISP Report                                                  |
|                      | Enter TR6 Details                                                                    |
|                      | Initial Initial                                                                      |
|                      | Subsequent                                                                           |
|                      | OK Cancel                                                                            |
|                      |                                                                                      |

Buildings

## Façades TR-6/FISP Filing – TR6 (2 of 7)

#### The TR6 screen will be displayed

| →                       | obcrm03.buildings.nycnet:8097/Facades/Index.html#/facades/tr6 | P - C G DOB NOW ×             |                      |                            | <mark>—×—</mark> □ —)<br>☆ ★ A                               |
|-------------------------|---------------------------------------------------------------|-------------------------------|----------------------|----------------------------|--------------------------------------------------------------|
| × 🍕 -                   | <b>WC</b> Buildings                                           |                               |                      |                            | 311 Search all NYC.gov websites                              |
| DOB<br>NOW<br>SAFETY    | DOB NOW<br>Submit Filings, Payments, and Requests to          | o the NYC Department of Build | ings                 |                            | Welcome, ADAM JOE2<br>(Role: QEWI)<br>Sign Out               |
| On Hold - No Good Chec  | ck Pre-Filing Administrative Re                               | view Plan Examiner Review     | Accepted/Rejected    |                            | <b>O</b> Dashboard                                           |
| HSave File File         | ling # TR6-800143-8B-I2                                       |                               |                      | Deayment History           | DHistory Trace         DTR6 Report         DProperty Profile |
|                         | TR6                                                           | FISP Report                   | Supporting Documents |                            |                                                              |
| 1. Address Search       |                                                               |                               |                      | Application Highlights     |                                                              |
| Search by:*             | Control Number                                                | Address                       |                      | Location :                 | 120 BROADWAY                                                 |
| Control Number*         |                                                               |                               |                      |                            | Manhattan 10003                                              |
|                         | 800143                                                        |                               |                      | Compliance Filing Number : | TR6-800143-8B-I2                                             |
|                         | Q Search                                                      |                               |                      | Control Number :           | 800143                                                       |
|                         |                                                               |                               |                      | Report Status :            | Pre-Filing                                                   |
| 2. Location             |                                                               | Character Manual              |                      | Current Cycle :            | 8B                                                           |
| House No(s)*            | 120                                                           | Street Name*                  | BROADWAY             | Current Filing Type :      | Initial                                                      |
| Borough*                | Manhattan                                                     | → Block*                      | 47                   | Current Filing Status :    |                                                              |
| BIN*                    |                                                               | Lot*                          |                      | Filing Deadline :          | 02/21/2018                                                   |
| BIN                     | 1001026                                                       | Lot*                          | 7501                 | FISP3 Filed :              | Yes                                                          |
| Zip Code*               | 10003                                                         | C.B. No.*                     | 101                  | Redirect to FISP3 Report   | FISP3 Report                                                 |
| 3. Filing Information   |                                                               |                               |                      | Fee<br>Filing Fee :        | \$265.00                                                     |
| Filing Type*            |                                                               | Report Cycle                  |                      | Amount Due :               | \$265.00                                                     |
|                         | Initial                                                       | ~                             | 8                    | Amount Paid :              |                                                              |
| Report Sub Cycle        | 8B                                                            | Last Filing Date              | 08/16/2012           | Late Filing Fee :          |                                                              |
| 4. Inspection Report S  | Status Information                                            |                               |                      | Failure to File Fee :      |                                                              |
| Current Cycle: Last QEV | VI Inspection Date*                                           | Current Cycle Filing Status*  | select type 🗸        | Failure to Correct Fee :   |                                                              |
| Prior Filing Cycle      | 7                                                             | Prior Filing Sub Cycle        | 78                   | Pay Now                    | ~                                                            |

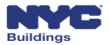

## Façades TR-6/FISP Filing – TR6 (3 of 7)

#### Search by Control Number or Address to identify the building

| N                     | C Buildings                                                                  |                      |               |                 | 311 Search all NYC | .gov websites |                                               |
|-----------------------|------------------------------------------------------------------------------|----------------------|---------------|-----------------|--------------------|---------------|-----------------------------------------------|
| DOB<br>NOW<br>SAFETY  | DOB NOW<br>Submit Filings, Payments, and Requests to the NYC Department of B | uildings             |               |                 |                    | v             | /elcome, JOE ADAM<br>(Role: QEWI)<br>Sign Out |
| Pre Filing            |                                                                              |                      |               |                 |                    | l             |                                               |
| HSave File            |                                                                              |                      |               | Payment History | 3History Trace     | 3TR6 Report   | 3Property Profile                             |
|                       | TR6 FISP Report                                                              | Supporting Documents |               |                 |                    |               | _                                             |
| 1. Address Search     |                                                                              |                      | Application H | lighlights      |                    |               |                                               |
| Search by:*           | Control Number     Address                                                   |                      | Location :    |                 |                    |               |                                               |
| Control Number*       | Please enter 6 digit Control No.                                             |                      |               |                 |                    |               |                                               |
|                       | -                                                                            |                      |               | Filing Number : |                    |               |                                               |
|                       | Q Search                                                                     |                      | Control Nur   |                 |                    |               |                                               |
| 2. Location           |                                                                              |                      | Report Statu  |                 |                    |               |                                               |
| House No(s)*          | Street Name*                                                                 |                      | Current Cycl  |                 |                    |               |                                               |
|                       |                                                                              |                      | Current Filin |                 | Initial            |               |                                               |
| Borough*              | select Borough                                                               |                      | Current Filin | -               |                    |               |                                               |
| BIN*                  | Lot*                                                                         |                      | Filing Deadl  |                 | No                 |               |                                               |
| 5.11                  |                                                                              |                      |               |                 | INU                |               |                                               |
| Zip Code*             | C.B. No.*                                                                    |                      | Redirect to I | -1545 кероп     |                    |               |                                               |
| 3. Filing Information |                                                                              |                      | Filing Fee :  |                 |                    |               |                                               |
| Filing Type*          | Initial Report Cycle                                                         |                      | Amount Due    | 2:              |                    |               |                                               |
|                       |                                                                              |                      | Amount Pai    | d:              |                    |               |                                               |
| Report Sub Cycle      | Last Cycle Filing Date                                                       | 1                    | Late Filing F | ee :            |                    |               |                                               |

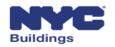

### Façades TR-6/FISP Filing – TR6 (4 of 7)

#### Location information will pre-populate

| 2. Location  |             |              |                 |
|--------------|-------------|--------------|-----------------|
| House No(s)* | 27          | Street Name* | BLEECKER STREET |
| Borough*     | Manhattan 🗸 | Block*       | 529             |
| BIN*         | 1008448     | Lot*         | 55              |
| Zip Code*    | 10003       | C.B. No.*    | 102             |

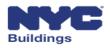

## Façades TR-6/FISP Filing – TR6 (5 of 7)

#### Enter the Last QEWI Inspection Date and Filing Status

| 4. Inspection Report Status Information   |      |          |                              |                               |
|-------------------------------------------|------|----------|------------------------------|-------------------------------|
| Current Cycle: Last QEWI Inspection Date* |      |          | Current Cycle Filing Status* | select type<br>SAFE<br>SWARMP |
| Prior Filing Cycle                        | 7    |          | Prior Filing Sub Cycle       | UNSAFE<br>7A                  |
| Prior Filing Status                       | SAFE | <b>v</b> |                              |                               |

#### Enter or Edit Building Description information

| 5. Building Description |     | 5. Building Description        |               |  |  |  |  |  |  |  |  |  |
|-------------------------|-----|--------------------------------|---------------|--|--|--|--|--|--|--|--|--|
| Landmark Building       |     | Landmark District*             | Yes No        |  |  |  |  |  |  |  |  |  |
| Number of Stories       | 007 | Exterior Wall Type*            | BRICK MASONRY |  |  |  |  |  |  |  |  |  |
| Number of Balconies*    | 10  | Wall(s) Subject to Inspection* | All           |  |  |  |  |  |  |  |  |  |

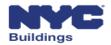

## Façades TR-6/FISP Filing – TR6 (6 of 7)

#### Contact information pre-populates based on eFiling registration

| 6. Applicant's Information |                     |                    |                      |
|----------------------------|---------------------|--------------------|----------------------|
| Email*                     | AJOETEST1@GMAIL.COM | License Type*      | Registered Architect |
| NYS Lic. #*                | 202020              | Last Name*         | JOE1                 |
| First Name*                | ADAM                | МІ                 |                      |
| Business Name              | Adams Construction  | Business Telephone | 2013332222           |
| Business Address           | AJ 1                | Business Fax       | 44654                |
| City                       | NYC                 | State              | NY                   |
| Zip Code                   | 10000               | Mobile Phone       |                      |

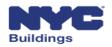

## Façades TR-6/FISP Filing – TR6 (7 of 7)

Provide the Owner or Owner Representative information by entering the email address registered in eFiling

| 7. Owner Info          |                                   |            |  |  |  |  |  |
|------------------------|-----------------------------------|------------|--|--|--|--|--|
| E-Mail*                |                                   | Last Name* |  |  |  |  |  |
| First Name*            |                                   | MI         |  |  |  |  |  |
| Address*               |                                   | Telephone* |  |  |  |  |  |
| City*                  |                                   | State*     |  |  |  |  |  |
| Zip*                   |                                   |            |  |  |  |  |  |
| 8.Owner Representative |                                   |            |  |  |  |  |  |
| Email                  | Please enter minimum 5 characters | Last Name  |  |  |  |  |  |
| First Name             |                                   | Phone      |  |  |  |  |  |
| Relationship to owner  |                                   |            |  |  |  |  |  |

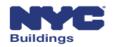

### Façades TR-6/FISP Filing – FISP Report (1 of 4)

#### **FISP Report**

|                                 | -dobcrm03.buildings.nycnet:8097/Facades/Index.html#/facades/t                                                                                                    | 6 🔎 - С 🌽 DOB NOW 🛛 🕹 |                                 |                                 |                                                | n ★ ¤      |  |
|---------------------------------|----------------------------------------------------------------------------------------------------|-----------------------|---------------------------------|---------------------------------|------------------------------------------------|------------|--|
| х 🇞 🕶                           | NVC Buildings                                                                                                    |                       | 311 Search all NYC.gov websites | ×                               |                                                |            |  |
| DOB<br>NOW<br>SAFETY            | DOB DOB NOW<br>Now Submit Filings Payments and Requests to the NYC Department of Buildings                                                                                                    |                       |                                 |                                 | Welcome, ADAM JOE2<br>(Role: QEWI)<br>Sign Out |            |  |
| On Hold - No Good Ch            | Pre-Filing Administra                                                                                                    | Plan Examiner Review  | Accepted/Rejected               |                                 |                                                | ODashboard |  |
| Hsave Filing # TR6-800143-8B-12 |                                                                                                    | ூPayment Histo        | ory DHistory Trace DTR6 Report  | DProperty Profile               |                                                |            |  |
|                                 | TR6                                                                                                    | FISP Report           |                                 |                                 |                                                |            |  |
| 1. Heading                      | 110                                                                                                    | Пэркерон              | Supporting Documents            | Application Highlights          |                                                |            |  |
| QEWI First Name*                | ADAM                                                                                                    | QEWI Last Name*       | JOE2                            | Location :                      | 120 BROADWAY                                   |            |  |
| QEWI Address*                   | AJ2                                                                                                    | Block*                | 47                              |                                 | Manhattan 10003                                |            |  |
| Quin Address                    | N2                                                                                                    | DIOLK                 | 77                              | Compliance Filing Number :      | TR6-800143-8B-I2                               |            |  |
| Lot*                            | 7501                                                                                                    | Cycle                 | 8                               | Control Number :                | 800143                                         |            |  |
| BIN                             | 1001026                                                                                                    |                       |                                 | Report Status :                 | Pre-Filing                                     |            |  |
|                                 |                                                                                                    |                       |                                 | Current Cycle :                 | 8B                                             |            |  |
| 2. Executive Summa              |                                                                                                    |                       |                                 | Current Filing Type :           | Initial                                        |            |  |
| General Description             | 1*                                                                                                    |                       |                                 | Current Filing Status :         | 00/01/2010                                     |            |  |
|                                 |                                                                                                    |                       |                                 | Filing Deadline :               | 02/21/2018                                     |            |  |
| B I <u>U</u> ≡                  | Image: Second second se |                       |                                 | FISP3 Filed :                   | Yes                                            |            |  |
|                                 |                                                                                                    |                       |                                 | Redirect to FISP3 Report<br>Fee | FISP3 Report                                   |            |  |
|                                 |                                                                                                    |                       |                                 | Filing Fee :                    | \$265.00                                       |            |  |
|                                 |                                                                                                    |                       |                                 | Amount Due :                    | \$265.00                                       |            |  |
|                                 |                                                                                                    |                       |                                 | Amount Paid :                   |                                                |            |  |
|                                 |                                                                                                    |                       |                                 | Late Filing Fee :               |                                                |            |  |
|                                 |                                                                                                    |                       |                                 | Failure to File Fee :           |                                                |            |  |
|                                 |                                                                                                    |                       |                                 | Failure to Correct Fee :        |                                                |            |  |
|                                 |                                                                                                    |                       |                                 |                                 |                                                |            |  |
|                                 |                                                                                                    |                       |                                 | 📰 Pay Now                       |                                                |            |  |
|                                 |                                                                                                    |                       |                                 |                                 |                                                |            |  |

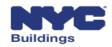

# Façades TR-6/FISP Filing – FISP Report (2 of 4)

## Heading displays the QEWI and Property information

| TR6              |       | FISP Report     | Supporting Documents |
|------------------|-------|-----------------|----------------------|
| 1. Heading       |       |                 |                      |
| QEWI First Name* | JOE   | QEWI Last Name* | ADAM                 |
| QEWI Address*    | JALLC | Block           | 10                   |
| Lot*             | 16    | Cycle           | 8                    |

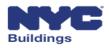

# Façades TR-6/FISP Filing – FISP Report (3 of 4)

### The QEWI enters information in Text Boxes on the FISP Report

- General Description
- Scope of Inspection
- Summary of Findings
- Conclusions and Recommendations
- Other Details (Sections F through M of the FISP Report)

| 2. Exe | cutiv  | e Sum   | mary   |        |        |         |                    |                |
|--------|--------|---------|--------|--------|--------|---------|--------------------|----------------|
| Gener  | al De  | escript | ion*   |        |        |         |                    |                |
|        |        |         |        |        |        |         |                    |                |
|        |        |         |        |        | C      | C       | Words: 1           | Characters: 10 |
| Thi    | s is I | my fi   | ling i | nfo    |        |         |                    |                |
|        |        |         |        |        |        |         |                    |                |
| You ca | an not | t input | more   | than ( | 6000 c | haracte | ers (including whi | te spaces)     |
| Scope  | ofIn   | spect   | ion*   |        |        |         |                    |                |
|        | -      |         |        |        |        |         |                    |                |
|        |        |         |        |        | C      | 5       | Words: 0           | Characters: 0  |
| fhi    | s is r | my fil  | ing ir | nto    |        |         |                    |                |
|        |        |         |        |        |        |         |                    |                |
| You ca | an not | t input | more   | than ( | 6000 c | haracte | ers (including whi | te spaces)     |
| Summ   | nary o | of Find | lings* |        |        |         |                    |                |
|        |        |         |        |        |        |         |                    |                |
| _      |        |         |        |        | C      | 5       | Words: 0           | Characters: 0  |
| Thi    | s is r | my fi   | ling i | nfo    |        |         |                    |                |
|        |        |         |        |        |        |         |                    |                |
| You ca | an not | t input | more   | than ( | 6000 c | haracte | ers (including whi | te spaces)     |
| Concl  | usion  | is and  | Recon  | nmen   | datio  | ns*     |                    |                |
|        |        |         |        |        |        |         |                    |                |
| в      | I      | U       | :=     | }=     | C      | С       | Words: 0           | Characters: 0  |
| This   | s is n | ny fil  | ing ir | nfo    |        |         |                    |                |
|        |        |         |        |        |        |         |                    |                |
| You ca | an not | t input | more   | than ( | 6000 c | haracte | ers (including whi | te spaces)     |
|        |        |         |        |        |        |         |                    |                |

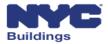

# Façades TR-6/FISP Filing – FISP Report (4 of 4)

## Select the **Owner Type** from the drop down menu

| B. Owner Information |                       |       |  |
|----------------------|-----------------------|-------|--|
| Owner Type*          | Select Owner Type 🗸 🗸 | Owner |  |

- Private
- City Owned Non-NYCHA
- NYCHA
- State
- Federal
- Diplomat

| Select Owner Type    |
|----------------------|
| Private              |
| City Owned Non-NYCHA |
| NYCHA                |
| State                |
| Federal              |
| Diplomat             |
|                      |

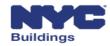

## Façades TR-6/FISP Filing – Owner's Statement

The **Owner's Statement** needs to be electronically signed by the Owner or Owner's Representative before the TR-6/FISP Report can be filed by the QEWI

| 9. Owner's Statement                                                                                                    | . Owner's Statement                                                                                                    |      |            |  |  |  |  |  |
|----------------------------------------------------------------------------------------------------|----------------------------------------------------------------------------------------------------|------|------------|--|--|--|--|--|
| (A) I hereby state that I am the own aware of the required repairs and/o                                                                                                    | (A) I hereby state that I am the owner/owner's representative of the premises referenced in the attached report. Furthermore, I have received and read a copy of the attached request and I am aware of the required repairs and/or maintenance, if any and the recommended time frame for same.*                                                                                                    |      |            |  |  |  |  |  |
| (B) I certify that all items noted as SWARMP conditions in the previous cycle's report have been corrected/repaired; or this report must be rated as Unsafe as per Administrative Code section §28-302:1, if applicable.* |                                                                                                    |      |            |  |  |  |  |  |
| §28-211:1 False statements in certif<br>any certificate, professional certifica<br>promulgated there under that such                                                                                                    | §28-211:1 False statements in certificates, forms, written statements, applications, reports or certificates of correction. It shall be unlawful for any person to make a material false statement in any certificate, professional certification, form signed statement, application or certification of the correction of a violation requires under the provisions of this code or any rule of any agency promulgated there under that such person knew or should have known to be false. |      |            |  |  |  |  |  |
| Name                                                                                                    | Apple J Rome<br>Electronically Signed                                                                                                    | Date | 08/09/2016 |  |  |  |  |  |

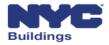

## Façades TR-6/FISP Filing – Fees

# Fees can be submitted by the Owner, Owner's Representative or QWEI using the **Pay Now** button

| Application Highlights     |                  |  |  |  |  |  |
|----------------------------|------------------|--|--|--|--|--|
| Location :                 | 90 BROAD STREET  |  |  |  |  |  |
|                            | Manhattan 10004  |  |  |  |  |  |
| Compliance Filing Number : | TR6-800013-8B-I1 |  |  |  |  |  |
| Control Number :           | 800013           |  |  |  |  |  |
| Report Status :            | Pre-Filing       |  |  |  |  |  |
| Current Cycle :            | 8B               |  |  |  |  |  |
| Current Filing Type :      | Initial          |  |  |  |  |  |
| Current Filing Status :    | SWARMP           |  |  |  |  |  |
| Initial Filing Date :      |                  |  |  |  |  |  |
| Filing Deadline :          | 02/21/2018       |  |  |  |  |  |
| FISP3 Filed :              | Yes              |  |  |  |  |  |
| Redirect to FISP3 Report   | FISP3 Report     |  |  |  |  |  |
| Fee                        |                  |  |  |  |  |  |
| Filing Fee :               | \$265.00         |  |  |  |  |  |
| Amount Due :               | \$265.00         |  |  |  |  |  |
| Amount Paid :              |                  |  |  |  |  |  |
| Late Filing Fee :          |                  |  |  |  |  |  |
| Failure to File Fee :      |                  |  |  |  |  |  |
| Failure to Correct Fee :   |                  |  |  |  |  |  |
|                            |                  |  |  |  |  |  |
| 🚍 Pay Now                  |                  |  |  |  |  |  |
|                            |                  |  |  |  |  |  |

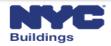

## **Upload** the required supporting documents

| TR6                  |                       | FISP Report          |        | ) | Supporting Documents |
|----------------------|-----------------------|----------------------|--------|---|----------------------|
| Supporting Documents |                       |                      |        |   |                      |
| Document Name        | Document Type         | View/Download path ~ | Delete | ~ | ^                    |
|                      |                       |                      |        |   |                      |
| 1                    | Detailed Photographs  | View/Download        | Delete |   |                      |
| 2                    | Elevation Photographs | View/Download        | Delete |   |                      |
| 3                    | Plot Plan             | View/Download        | Delete |   |                      |
| 4                    | Seal and Signature    | View/Download        | Delete |   |                      |
|                      |                       |                      |        |   |                      |
|                      |                       |                      |        |   |                      |
|                      |                       |                      |        |   |                      |
|                      |                       |                      |        |   |                      |
|                      |                       |                      |        |   |                      |
| I                    | ✓ items per page      |                      |        |   | 1 - 4 of 4 items     |
|                      |                       |                      |        |   | ×                    |
| Add New Document     |                       |                      |        |   |                      |
|                      |                       |                      |        |   |                      |

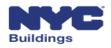

# Façades TR-6/FISP Filing – Supporting Documents (2 of 2)

### Design Professional License Form (DPL-1 Form)

|                     | ional/Licensee Inform:                  |                                               |                                                                     |
|---------------------|-----------------------------------------|-----------------------------------------------|---------------------------------------------------------------------|
| Last Name           |                                         | First Name                                    | Middle Initial                                                      |
| Business Name       |                                         |                                               | Business Telephone                                                  |
| Business Address    |                                         |                                               | Business Fax                                                        |
| City                | -                                       | tate Zip                                      | Mobile Telephone                                                    |
| E-Mai               |                                         | Desistant distribution                        | License Number                                                      |
| Choose one:         | Professional Engineer<br>Master Plumber | Registered Architect     Oil Burner Installer | Special Inspector Progress Inspector Fire Suppression Contractor    |
| Department of Build | tings.                                  |                                               | ture where I so indicate in electronic documents to be submitted to |
| Department of Build | lings.                                  |                                               |                                                                     |

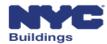

The QEWI confirms all the information on the TR-6, FISP, and Supporting Documents and then provides their electronic signature in Section 6a. In addition, the QEWI uploads the completed DPL-1 Form.

| 6a. App | licant's ! | Statemen | t* |
|---------|------------|----------|----|
|---------|------------|----------|----|

| I hereby state that the Owner/ C | Wher's Representative has authoriz | ed me to submit this report. Fi | urthermore, I hereby | state that all statements are cor | rrect and complete to the best of m | y knowledge. A copy of this report has |
|----------------------------------|------------------------------------|---------------------------------|----------------------|-----------------------------------|-------------------------------------|----------------------------------------|
| been given to the owner.         |                                    |                                 |                      |                                   | 1                                   | ······································ |

§28-211:1 False statements in certificates, forms, written statements, applications, reports or certificates of correction. It shall be unlawful for any person to make a material false statement in any certificate, professional certification, form signed statement, application or certification of the correction of a violation requires under the provisions of this code or any rule of any agency promulgated there under that such person knew or should have known to be false.

I have personally reviewed all information entered on each of the documents listed above. I understand and agree that by personally clicking on the box at left I am electronically signing each document listed above and expressing my agreement with the Statements and Signatures terms for such documents. I understand that this electronic signature shall have the same validity and effect as a signature affixed to each document by hand, and I further agree that, by uploading an electronic image of my signature and professional seal as part of this application, I am applying such signature and seal to this signed statement and each document listed above as if I had personally signed and sealed these statements and documents by hand.\*

| Name | JOE ADAM              | Date | 01/01/1970 |
|------|-----------------------|------|------------|
|      | Electronically Signed |      |            |

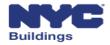

# Façades TR-6/FISP Filing – QEWI Filing Screen

# Once the filing has been completed the QEWI may submit by clicking the **File** button

|                      | NYC Buildings                            |                                          |                      |
|----------------------|------------------------------------------|------------------------------------------|----------------------|
| DOB<br>NOW<br>SAFETY | DOB NOW<br>Submit Filings, Payments, and | Requests to the NYC Department of Buildi | ings                 |
| Pre-Filing           | Administrative Review Pl                 | an Examiner Review Accepted/Rejected     |                      |
| HSave File           | Filing # TR6-813333-8B-I1                |                                          |                      |
|                      | TR6                                      | FISP Report                              | Supporting Documents |

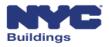

# **Session Topics**

- DOB NOW Overview
- DOB NOW: Safety Overview
- Access to DOB NOW: Safety
- DOB NOW: *Safety* Dashboard Navigation
- Create a New Job Filing
- DOB NOW: *Safety* Key Changes
- Training Materials and Q + A

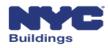

## DOB NOW: Safety Key Changes

#### For Façades reports and requests filed in DOB NOW: Safety:

- Notify all parties associated with the property to register in eFiling
- Reports, requests, and supporting documents can only be submitted electronically
- Payment can only be made online
- All certifications require electronic signatures
- All previous cycle's filings are requested in person as they are today
- All DOB NOW: *Safety* façade filings will not appear in BIS

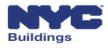

## DOB NOW: Safety Data on Open Data

# DOB NOW: *Safety* data available at: nycopendata.socrata.com

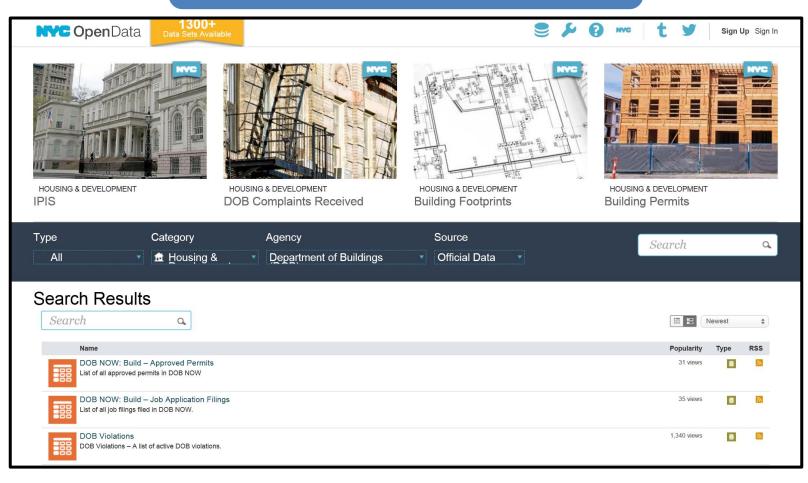

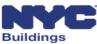

# DOB NOW: Safety Filing Number Changes

Filing Number Example

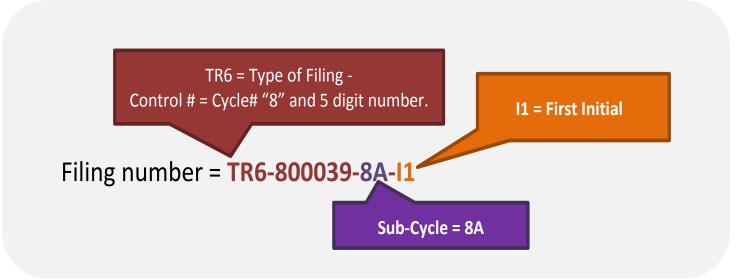

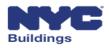

# **Session Topics**

- DOB NOW Overview
- DOB NOW: *Safety* Overview
- Access to DOB NOW: Safety
- DOB NOW: *Safety* Dashboard Navigation
- Create a New Job Filing
- DOB NOW: *Safety* Key Changes
- Training Materials and Q + A

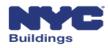

# **Training Materials**

User manuals with screenshots have been drafted for each user that provide instructions on how to complete reports and requests, upload documents and make payments through **DOB NOW: Safety** 

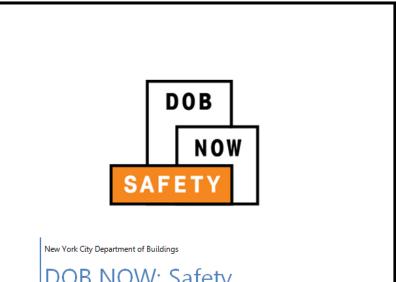

DOB NOW: Safety

Façades Compliance Filing Qualified External Wall Inspector (QEWI) User Manual

August 9th, 2016

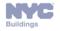

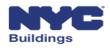

# **User Specific Training Sessions**

#### **Owner Information Sessions**

| Session Type | Date      | Time  | Location                                              | RSVP Link                                                          |
|--------------|-----------|-------|-------------------------------------------------------|--------------------------------------------------------------------|
| Owner        | 8/23/2016 | 5-7PM | 280 Broadway (Manhattan)<br>3rd Floor Conference Room | http://dobnowsafety-<br>infosession-owner-<br>aug23.eventbrite.com |
| Owner        | 8/30/2016 | 5-7PM | 280 Broadway (Manhattan)<br>3rd Floor Conference Room | http://dobnowsafety-<br>infosession-owner-<br>aug30.eventbrite.com |

#### **Owner Representative Information Sessions**

| Session Type            | Date      | Time   | Location                                                  | RSVP Link                                                             |
|-------------------------|-----------|--------|-----------------------------------------------------------|-----------------------------------------------------------------------|
| Owner<br>Representative | 8/24/2016 | 9-11am | 125 Worth Street (Manhattan)<br>2nd Floor Conference Room | http://dobnowsafety-<br>infosession-ownerrep-<br>aug24.eventbrite.com |
| Owner<br>Representative | 8/31/2016 | 9-11am | 125 Worth Street (Manhattan)<br>2nd Floor Conference Room | http://dobnowsafety-<br>infosession-ownerrep-<br>aug31.eventbrite.com |

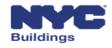

# User Specific Training Sessions, continued

#### **Qualified Exterior Wall Inspector (QEWI) Information Sessions**

| Session Type | Date      | Time   | Location                                                  | RSVP Link                                                         |
|--------------|-----------|--------|-----------------------------------------------------------|-------------------------------------------------------------------|
| QEWI         | 8/22/2016 | 2-4pm  | 125 Worth Street (Manhattan)<br>2nd Floor Conference Room | http://dobnowsafety-<br>infosession-qewi-<br>aug22.eventbrite.com |
| QEWI         | 8/26/2016 | 9-11am | 125 Worth Street (Manhattan)<br>2nd Floor Conference Room | http://dobnowsafety-<br>infosession-qewi-<br>aug26.eventbrite.com |
| QEWI         | 8/29/2016 | 9-11am | 125 Worth Street (Manhattan)<br>2nd Floor Conference Room | http://dobnowsafety-<br>infosession-qewi-<br>aug29.eventbrite.com |
| QEWI         | 8/31/2016 | 5-7pm  | 125 Worth Street (Manhattan)<br>2nd Floor Conference Room | http://dobnowsafety-<br>infosession-qewi-<br>aug31.eventbrite.com |

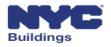

# Send your DOB NOW: Safety questions to: <u>dobnowsupport@buildings.nyc.gov</u> Include "Information Session" in the Subject Line.

# Send any specific façade inquires to: <u>facades@buildings.nyc.gov</u> Or call the Façade Unit general phone number at: 212-393-2551

© 2016 City of New York (or City of New York by and through the Department of Buildings). All rights reserved. Reproduction, distribution, display and use of the presentation without written permission of the New York City Department of Buildings is prohibited.

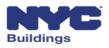